## Package 'randomizr'

July 22, 2016

Title Easy to Use Tools for Common Forms of Random Assignment Version 0.4.1 Description Generates random assignments for common experimental designs: simple, complete, blocked, and clustered. **Depends**  $R (= 2.10.0)$ License GPL-3 LazyData true Suggests knitr, dplyr, blockTools, testthat, rmarkdown VignetteBuilder knitr RoxygenNote 5.0.1 NeedsCompilation no Author Alexander Coppock [aut, cre] Maintainer Alexander Coppock <acoppock@gmail.com> Repository CRAN Date/Publication 2016-07-22 01:12:11

## R topics documented:

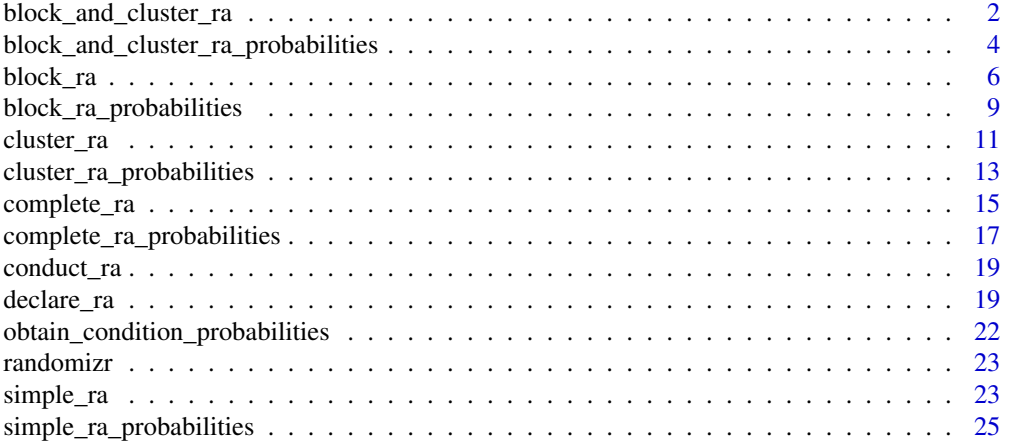

<span id="page-1-0"></span>block\_and\_cluster\_ra *Blocked and Clustered Random Assignment.*

## Description

Random assignment where units are assigned as clusters and clusters are nested within blocks.

## Usage

```
block_and_cluster_ra(block_var, clust_var, prob = NULL, prob_each = NULL,
 block_m = NULL, block_m_each = NULL, block_prob_each = NULL,
  num_arms = NULL, condition_names = NULL, balance_load = FALSE)
```
## Arguments

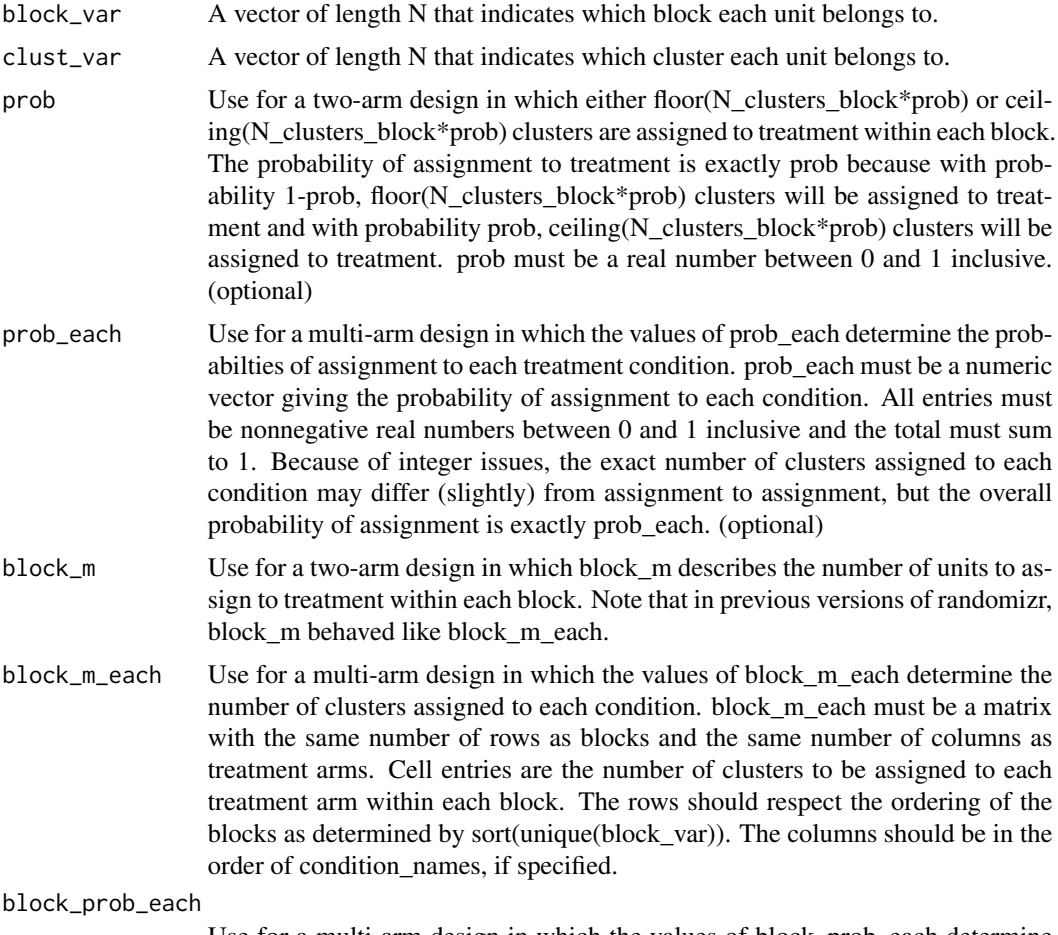

Use for a multi-arm design in which the values of block\_prob\_each determine the probabilties of assignment to each treatment condition. block\_prob\_each

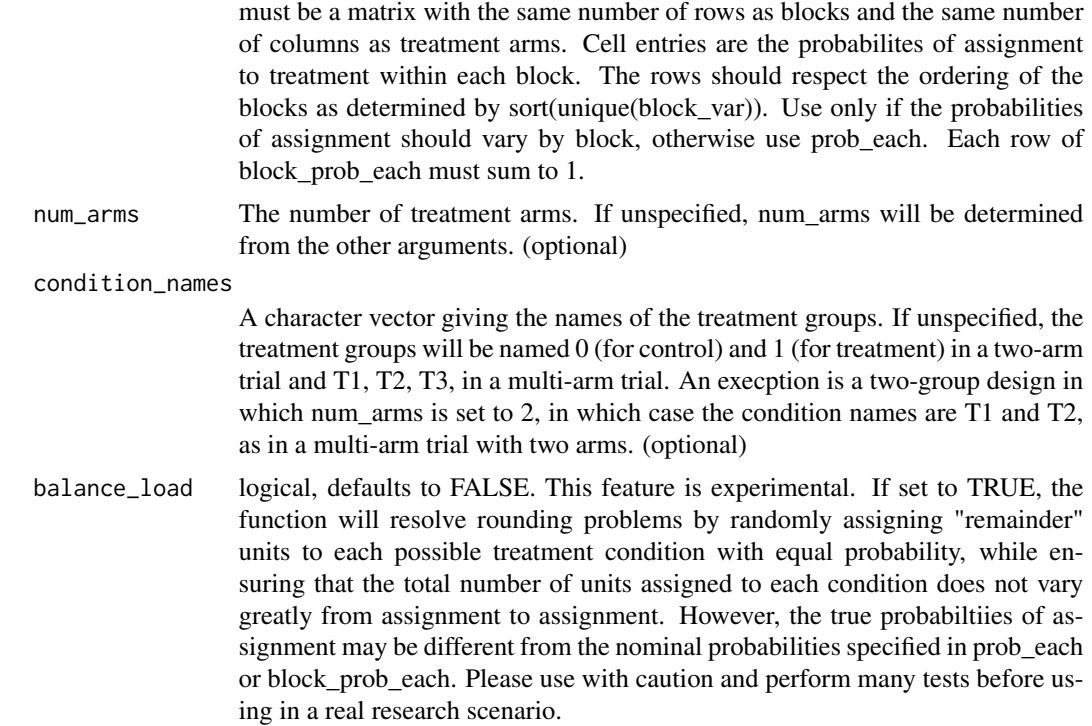

A vector of length N that indicates the treatment condition of each unit.

```
clust_var <- rep(letters, times=1:26)
block_var <- rep(NA, length(clust_var))
block_var[clust_var %in% letters[1:5]] <- "block_1"
block_var[clust_var %in% letters[6:10]] <- "block_2"
block_var[clust_var %in% letters[11:15]] <- "block_3"
block_var[clust_var %in% letters[16:20]] <- "block_4"
block_var[clust_var %in% letters[21:26]] <- "block_5"
table(block_var, clust_var)
Z <- block_and_cluster_ra(block_var = block_var,
                         clust_var = clust_var)
table(Z, block_var)
table(Z, clust_var)
Z <- block_and_cluster_ra(block_var = block_var,
                         clust_var = clust_var,
                          num_arms = 3)
```

```
table(Z, block_var)
table(Z, clust_var)
Z <- block_and_cluster_ra(block_var = block_var,
                          clust_var = clust_var,
                          prob\_each = c(.2, .5, .3))block_m_each \leq rbind(c(2, 3),
                      c(1, 4),
                      c(3, 2),
                      c(2, 3),
                      c(5, 1)Z <- block_and_cluster_ra(block_var = block_var,
                          clust_var = clust_var,
                          block_m_each = block_m_each)
table(Z, block_var)
table(Z, clust_var)
```
block\_and\_cluster\_ra\_probabilities *Probabilties of assignment: Blocked and Clustered Random Assignment*

## Description

Probabilties of assignment: Blocked and Clustered Random Assignment

## Usage

```
block_and_cluster_ra_probabilities(block_var, clust_var, prob = NULL,
  prob_each = NULL, block_m = NULL, block_m_each = NULL,
 block_prob_each = NULL, num_arms = NULL, condition_names = NULL,
 balance_load = FALSE)
```
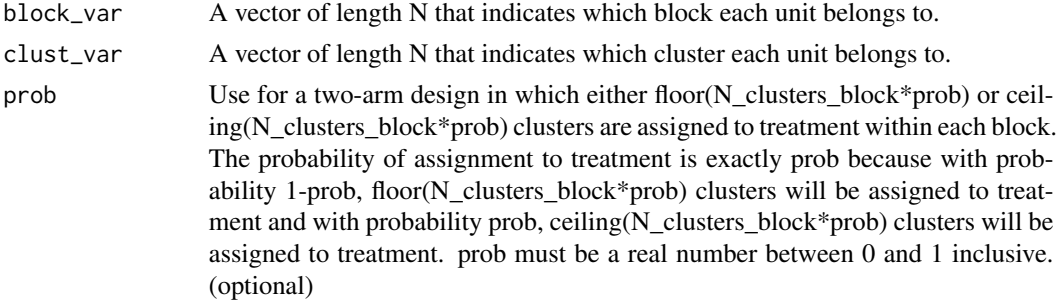

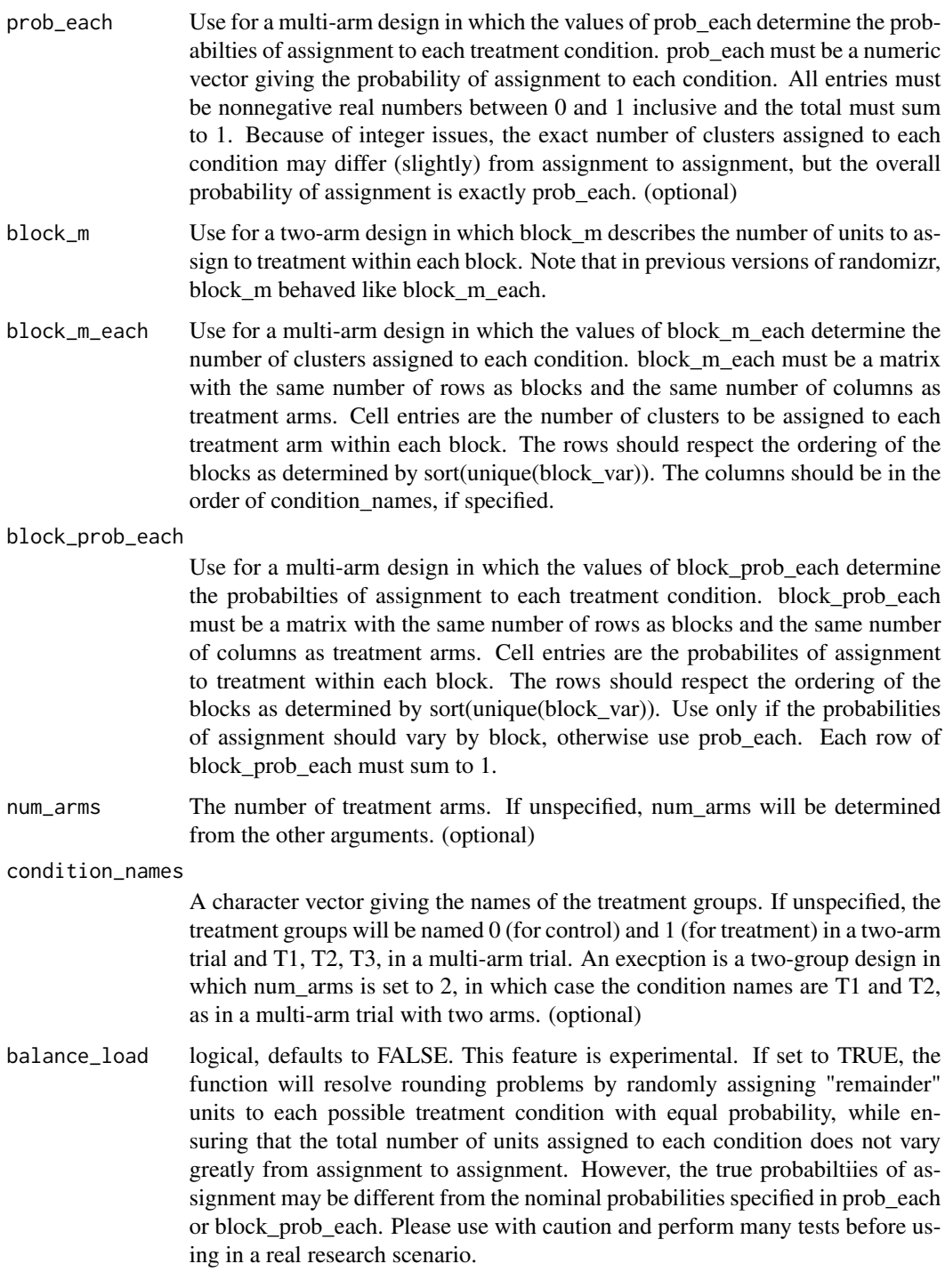

A matrix of probabilities of assignment

## Examples

```
clust_var <- rep(letters, times=1:26)
block_var <- rep(NA, length(clust_var))
block_var[clust_var %in% letters[1:5]] <- "block_1"
block_var[clust_var %in% letters[6:10]] <- "block_2"
block_var[clust_var %in% letters[11:15]] <- "block_3"
block_var[clust_var %in% letters[16:20]] <- "block_4"
block_var[clust_var %in% letters[21:26]] <- "block_5"
prob_mat <- block_and_cluster_ra_probabilities(clust_var = clust_var,
                                               block_var = block_var)
head(prob_mat)
prob_mat <- block_and_cluster_ra_probabilities(clust_var = clust_var,
                                               block_var = block_var,
                                               num_arms = 3)head(prob_mat)
prob_mat <- block_and_cluster_ra_probabilities(clust_var = clust_var,
                                               block_var = block_var,
                                               prob\_each = c(.2, .5, .3))head(prob_mat)
block_m_each \leq rbind(c(2, 3),
                      c(1, 4),
                      c(3, 2),
                      c(2, 3),
                      c(5, 1))
prob_mat <- block_and_cluster_ra_probabilities(clust_var = clust_var,
                                               block_var = block_var,
                                               block_m_each = block_m_each)
head(prob_mat)
```
block\_ra *Block Random Assignment*

## Description

block\_ra implements a random assignment in which units that are grouped into blocks defined by pre-treatment covariates are assiged using complete random assignment withing block. For example, imagine that 50 of 100 men are assigned to treatment and 75 of 200 women are assigned to treatment.

<span id="page-5-0"></span>

#### block\_ra 7

## Usage

```
block_ra(block_var, prob = NULL, prob_each = NULL, block_m = NULL,
 block_m_each = NULL, block_prob_each = NULL, num_arms = NULL,
  condition_names = NULL, balance_load = FALSE)
```
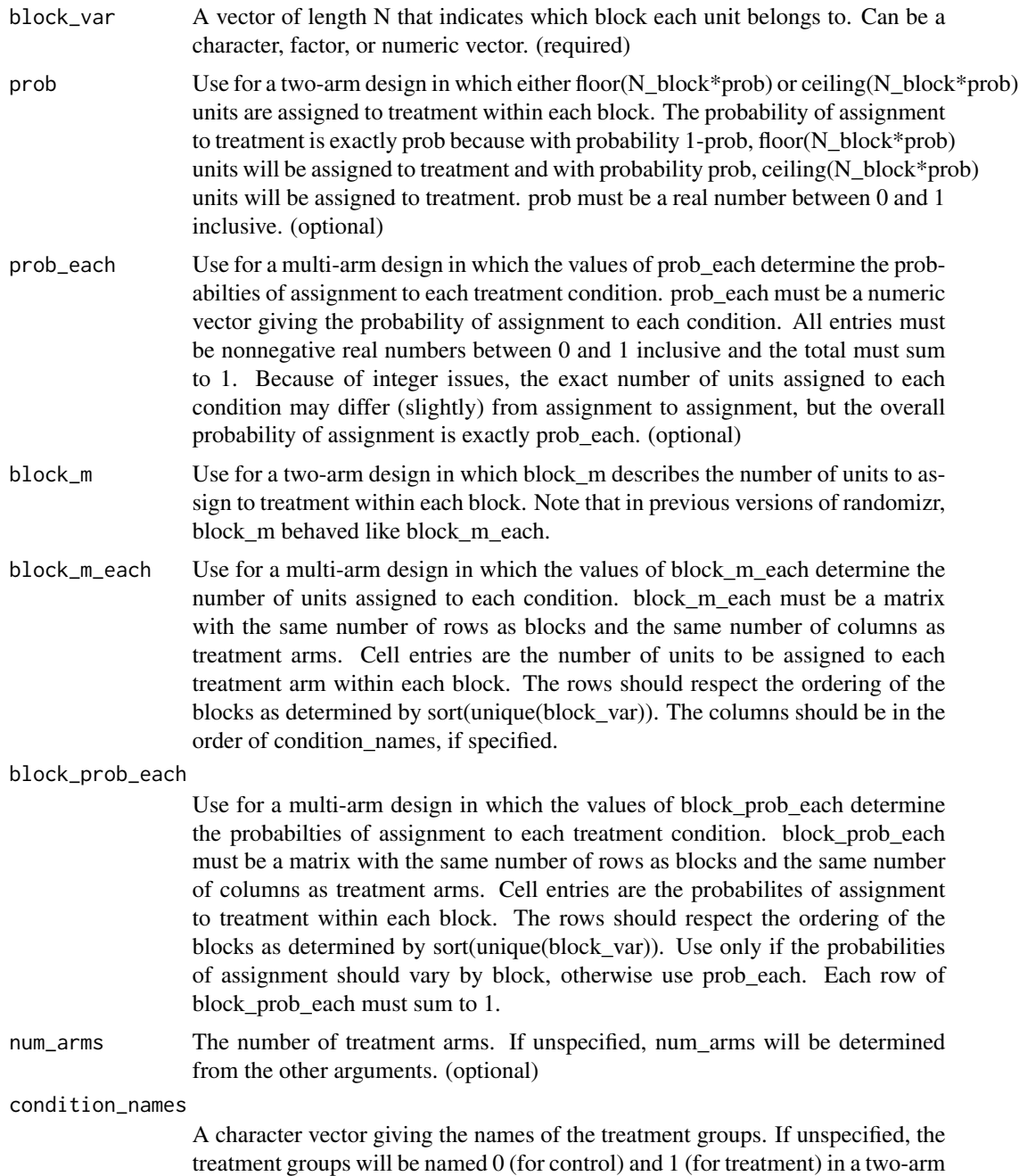

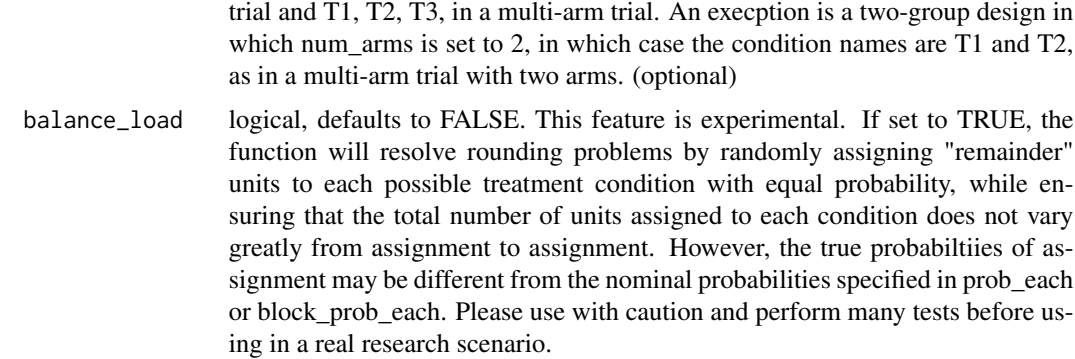

A vector of length N that indicates the treatment condition of each unit. Is numeric in a two-arm trial and a factor variable (ordered by condition\_names) in a multi-arm trial.

```
# Two-arm Designs
block_var <- rep(c("A", "B","C"), times = c(50, 100, 200))
Z <- block_ra(block_var = block_var)
table(block_var, Z)
Z \le - block_ra(block_var = block_var, prob = .3)
table(block_var, Z)
Z \leq - block_ra(block_var = block_var, block_m = c(20, 30, 40))
table(block_var, Z)
block_m_each \le rbind(c(25, 25),
                  c(50, 50),
                  c(100, 100))
Z <- block_ra(block_var = block_var, block_m_each = block_m_each)
table(block_var, Z)
block_m_each \leq rbind(c(10, 40),
                  c(30, 70),
                  c(50, 150))
Z <- block_ra(block_var = block_var, block_m_each = block_m_each,
              condition_names = c("control", "treatment"))
table(block_var, Z)
# Multi-arm Designs
Z \leq - \text{block\_ra(block\_var} = \text{block\_var}, \text{num\_arms} = 3)table(block_var, Z)
block_m_each <- rbind(c(10, 20, 20),
```

```
c(30, 50, 20),
                 c(50, 75, 75))
Z <- block_ra(block_var = block_var, block_m_each = block_m_each)
table(block_var, Z)
Z <- block_ra(block_var = block_var, block_m_each = block_m_each,
              condition_names = c("control", "placebo", "treatment"))
table(block_var, Z)
Z \leq - \text{block\_ra(block\_var} = \text{block\_var}, \text{prob\_each} = c(.1, .1, .8))table(block_var, Z)
# Experimental feature: load balancing
# This procedure constrains the total number of units in each arm.
# This will never exceed 5 treated units total.
block_var <- rep(c("A", "B","C"), times=c(3, 3, 3))
Z <- block_ra(block_var = block_var, balance_load = TRUE)
table(block_var, Z)
# compare to block_ra without load balancing
# Sometimes this procedure assigns 6 total units to treatment
Z <- block_ra(block_var = block_var, balance_load = FALSE)
table(block_var, Z)
```

```
block_ra_probabilities
```
*Probabilties of assignment: Block Random Assignment*

## Description

Probabilties of assignment: Block Random Assignment

#### Usage

```
block_ra_probabilities(block_var, prob = NULL, prob_each = NULL,
 block_m = NULL, block_m_each = NULL, block_prob_each = NULL,
  num_arms = NULL, condition_names = NULL, balance_load = FALSE)
```
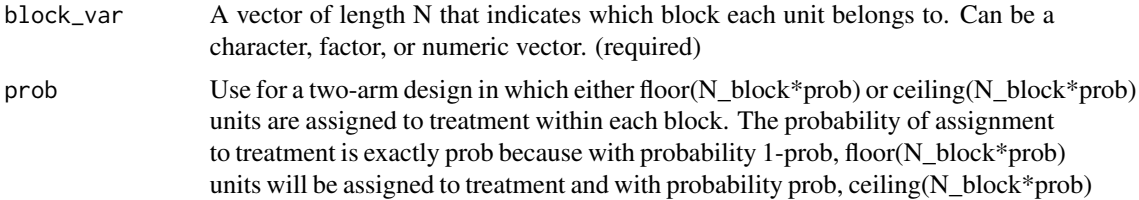

units will be assigned to treatment. prob must be a real number between 0 and 1 inclusive. (optional)

prob\_each Use for a multi-arm design in which the values of prob\_each determine the probabilties of assignment to each treatment condition. prob\_each must be a numeric vector giving the probability of assignment to each condition. All entries must be nonnegative real numbers between 0 and 1 inclusive and the total must sum to 1. Because of integer issues, the exact number of units assigned to each condition may differ (slightly) from assignment to assignment, but the overall probability of assignment is exactly prob\_each. (optional)

block\_m Use for a two-arm design in which block m describes the number of units to assign to treatment within each block. Note that in previous versions of randomizr, block m behaved like block m each.

block\_m\_each Use for a multi-arm design in which the values of block\_m\_each determine the number of units assigned to each condition. block m each must be a matrix with the same number of rows as blocks and the same number of columns as treatment arms. Cell entries are the number of units to be assigned to each treatment arm within each block. The rows should respect the ordering of the blocks as determined by sort(unique(block\_var)). The columns should be in the order of condition\_names, if specified.

#### block\_prob\_each

Use for a multi-arm design in which the values of block prob\_each determine the probabilties of assignment to each treatment condition. block\_prob\_each must be a matrix with the same number of rows as blocks and the same number of columns as treatment arms. Cell entries are the probabilites of assignment to treatment within each block. The rows should respect the ordering of the blocks as determined by sort(unique(block\_var)). Use only if the probabilities of assignment should vary by block, otherwise use prob\_each. Each row of block\_prob\_each must sum to 1.

num\_arms The number of treatment arms. If unspecified, num\_arms will be determined from the other arguments. (optional)

#### condition\_names

A character vector giving the names of the treatment groups. If unspecified, the treatment groups will be named 0 (for control) and 1 (for treatment) in a two-arm trial and T1, T2, T3, in a multi-arm trial. An execption is a two-group design in which num\_arms is set to 2, in which case the condition names are T1 and T2, as in a multi-arm trial with two arms. (optional)

balance\_load logical, defaults to FALSE. This feature is experimental. If set to TRUE, the function will resolve rounding problems by randomly assigning "remainder" units to each possible treatment condition with equal probability, while ensuring that the total number of units assigned to each condition does not vary greatly from assignment to assignment. However, the true probabiltiies of assignment may be different from the nominal probabilities specified in prob\_each or block prob\_each. Please use with caution and perform many tests before using in a real research scenario.

## Value

A matrix of probabilities of assignment

#### <span id="page-10-0"></span>cluster\_ra 11

## Examples

```
block_var <- rep(c("A", "B","C"), times = c(50, 100, 200))
prob_mat <- block_ra_probabilities(block_var = block_var)
head(prob_mat)
block_m_each \le rbind(c(25, 25),
                 c(50, 50),
                 c(100, 100))
prob_mat <- block_ra_probabilities(block_var = block_var, block_m_each = block_m_each)
head(prob_mat)
block_m_each <- rbind(c(10, 40),c(30, 70),
                 c(50, 150))
prob_mat <- block_ra_probabilities(block_var = block_var,
                                   block_m_each = block_m_each,
                                   condition_names = c("control", "treatment"))
head(prob_mat)
prob_mat <- block_ra_probabilities(block_var = block_var, num_arms = 3)
head(prob_mat)
block_m_each <- rbind(c(10, 20, 20),
                 c(30, 50, 20),
                 c(50, 75, 75))
prob_mat <- block_ra_probabilities(block_var = block_var, block_m_each = block_m_each)
head(prob_mat)
prob_mat <- block_ra_probabilities(block_var=block_var, block_m_each=block_m_each,
                       condition_names=c("control", "placebo", "treatment"))
head(prob_mat)
prob_mat <- block_ra_probabilities(block_var=block_var, prob_each=c(.1, .1, .8))
head(prob_mat)
```
cluster\_ra *Cluster Random Assignment*

#### Description

cluster\_ra implements a random assignment procedure in which groups of units are assigned together (as a cluster) to treatment conditions. This function conducts complete random assignment at the cluster level, unless simple = TRUE, in which case [simple\\_ra](#page-22-1) analogues are used.

## Usage

```
cluster_ra(clust_var, m = NULL, m_each = NULL, prob = NULL,
 prob_each = NULL, num_arms = NULL, condition_names = NULL,
 simple = FALSE)
```
## Arguments

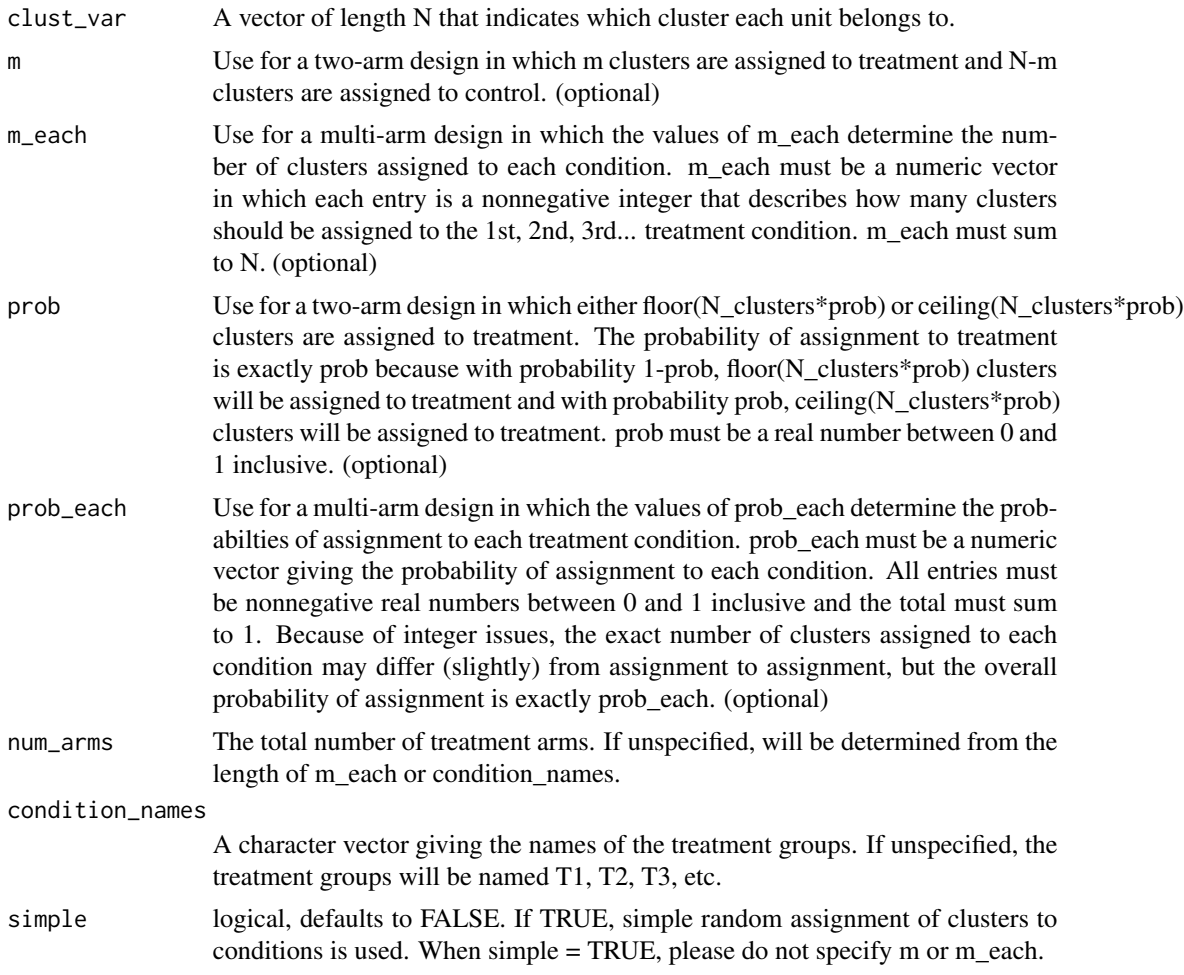

## Value

A vector of length N that indicates the treatment condition of each unit.

```
# Two Group Designs
clust_var <- rep(letters, times=1:26)
Z <- cluster_ra(clust_var = clust_var)
table(Z, clust_var)
```

```
Z <- cluster_ra(clust_var = clust_var, m = 13)
table(Z, clust_var)
Z \leq cluster_ra(clust_var = clust_var, m_each = c(10, 16),
                condition_names = c("control", "treatment"))
table(Z, clust_var)
# Multi-arm Designs
Z <- cluster_ra(clust_var = clust_var, num_arms = 3)
table(Z, clust_var)
Z \leftarrow cluster_ra(clust_var = clust_var, m_each = c(7, 7, 12))
table(Z, clust_var)
Z \leq cluster\_ra(clust\_var = clust\_var, m\_each = c(7, 7, 12),condition_names = c("control", "placebo", "treatment"))
table(Z, clust_var)
Z <- cluster_ra(clust_var = clust_var,
                condition_names = c("control", "placebo", "treatment"))
table(Z, clust_var)
```
cluster\_ra\_probabilities

*Probabilties of assignment: Cluster Random Assignment*

## Description

Probabilties of assignment: Cluster Random Assignment

#### Usage

```
cluster_ra_probabilities(clust_var, m = NULL, m_each = NULL, prob = NULL,
 prob_each = NULL, num_arms = NULL, condition_names = NULL,
  simple = FALSE)
```
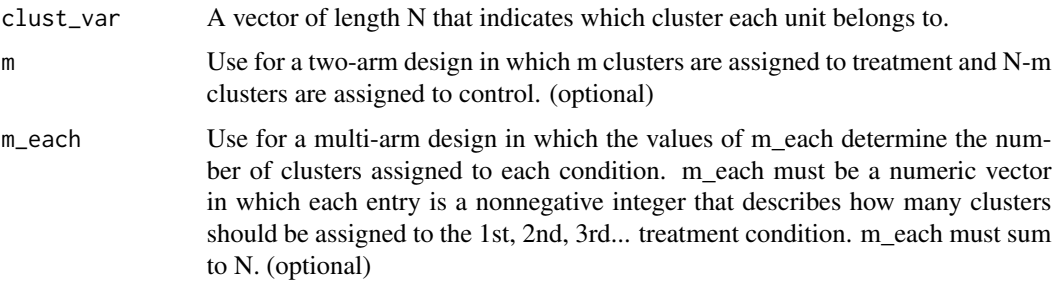

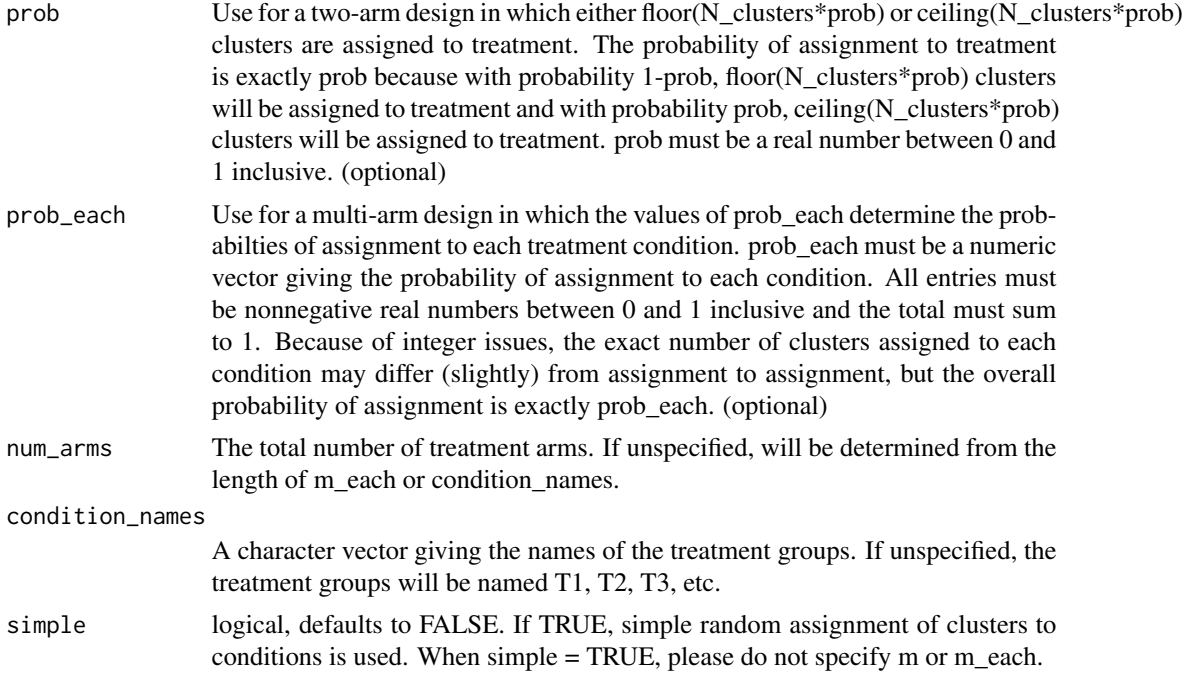

A matrix of probabilities of assignment

```
# Two Group Designs
clust_var <- rep(letters, times = 1:26)
prob_mat <- cluster_ra_probabilities(clust_var = clust_var)
head(prob_mat)
prob_mat <- cluster_ra_probabilities(clust_var = clust_var, m = 10)
head(prob_mat)
prob_mat <- cluster_ra_probabilities(clust_var = clust_var,
                                     m<sub>each</sub> = c(9, 17),
                                     condition_names = c("control", "treatment"))
# Multi-arm Designs
prob_mat <- cluster_ra_probabilities(clust_var = clust_var, num_arms = 3)
head(prob_mat)
prob_mat <- cluster_ra_probabilities(clust_var = clust_var, m_each = c(7, 7, 12))
head(prob_mat)
prob_mat <- cluster_ra_probabilities(clust_var = clust_var, m_each = c(7, 7, 12),
                         condition_names=c("control", "placebo", "treatment"))
head(prob_mat)
```

```
prob_mat <- cluster_ra_probabilities(clust_var = clust_var,
                         condition_names=c("control", "placebo", "treatment"))
head(prob_mat)
prob_mat <- cluster_ra_probabilities(clust_var = clust_var,
                                     prob\_each = c(.1, .2, .7))head(prob_mat)
```
<span id="page-14-1"></span>complete\_ra *Complete Random Assignment*

#### **Description**

complete\_ra implements a random assignment procedure in which fixed numbers of units are assigned to treatment conditions. The canonical example of complete random assignment is a procedure in which exactly m of N units are assigned to treatment and N-m units are assigned to control.

Users can set the exact number of units to assign to each condition with m or m\_each. Alternatively, users can specify probabilities of assignment with prob or prob\_each and complete\_ra will infer the correct number of units to assign to each condition. In a two-arm design, complete\_ra will either assign floor( $N^*$ prob) or ceiling( $N^*$ prob) units to treatment, choosing between these two values to ensure that the overall probability of assignment is exactly prob. In a multi-arm design, complete\_ra will first assign floor( $N*prob$ \_each) units to their respective conditions, then will assign the remaining units using simple random assignment, choosing these second-stage probabilties so that the overall probabilities of assignment are exactly prob\_each.

In most cases, users should specify  $N$  and not more than one of m, m\_each, prob, prob\_each, or num\_arms.

If only N is specified, a two-arm trial in which N/2 units are assigned to treatment is assumed. If N is odd, either floor( $N/2$ ) units or ceiling( $N/2$ ) units will be assigned to treatment.

#### Usage

complete\_ra(N, m = NULL, m\_each = NULL, prob = NULL, prob\_each = NULL, num\_arms = NULL, condition\_names = NULL)

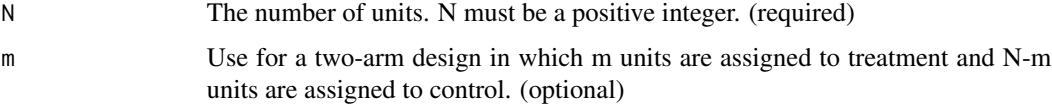

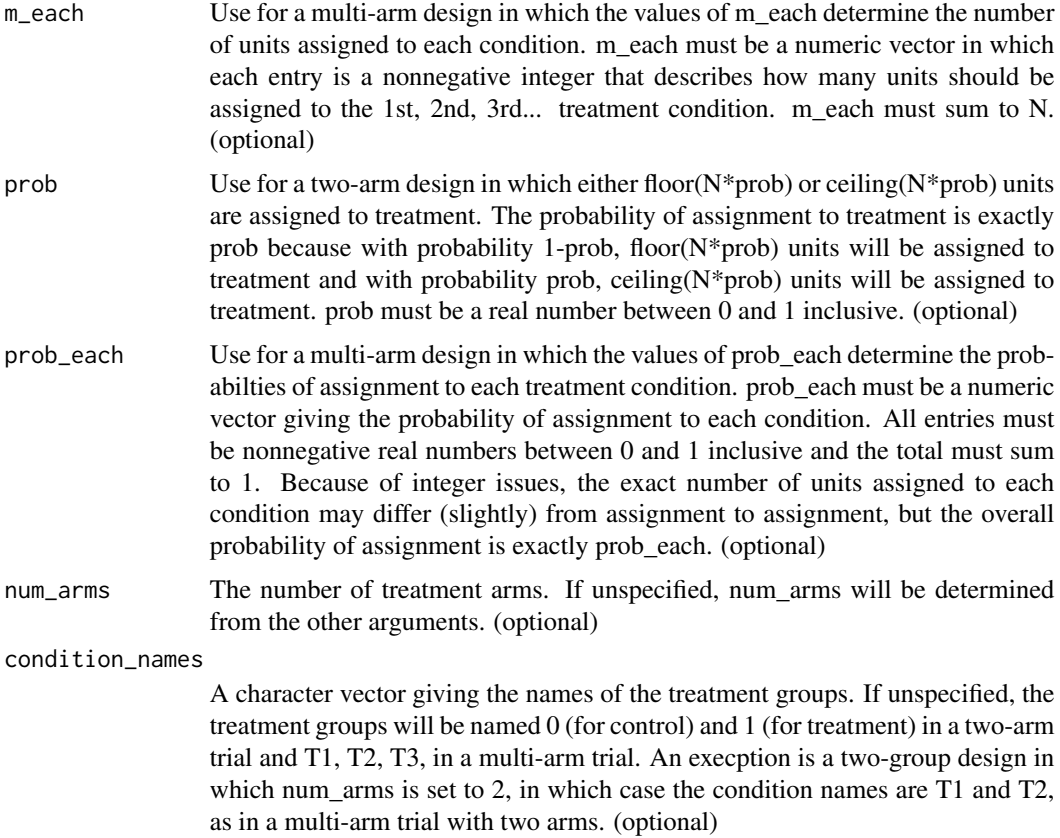

A vector of length N that indicates the treatment condition of each unit. Is numeric in a two-arm trial and a factor variable (ordered by condition\_names) in a multi-arm trial.

```
# Two-arm Designs
Z \leftarrow \text{complete\_ra}(N = 100)table(Z)
Z \leq complete_ra(N = 100, m = 50)
table(Z)
Z \le complete_ra(N = 100, prob = .111)
table(Z)
Z \leftarrow \text{complete\_ra(N = 100, condition\_names = c("control", "treatment"))table(Z)
# Multi-arm Designs
Z \leq complete_ra(N = 100, num_arms = 3)
```

```
table(Z)
Z \le complete_ra(N = 100, m_each = c(30, 30, 40))
table(Z)
Z \leq complete_ra(N = 100, prob_each = c(.1, .2, .7))
table(Z)
Z <- complete_ra(N = 100, condition_names = c("control", "placebo", "treatment"))
table(Z)
# Special Cases
# Two-arm trial where the condition_names are by default "T1" and "T2"
Z \le complete_ra(N = 100, num_arms = 2)
table(Z)
# If N = m, assign with 100% probability...
complete_ra(N=2, m=2)
# except if N = m = 1, in which case assign with 50% probability
complete_ra(N=1, m=1)
```

```
complete_ra_probabilities
```
*Probabilties of assignment: Complete Random Assignment*

## Description

Probabilties of assignment: Complete Random Assignment

#### Usage

```
complete_ra_probabilities(N, m = NULL, m_each = NULL, prob = NULL,
 prob_each = NULL, num_arms = NULL, condition_names = NULL)
```
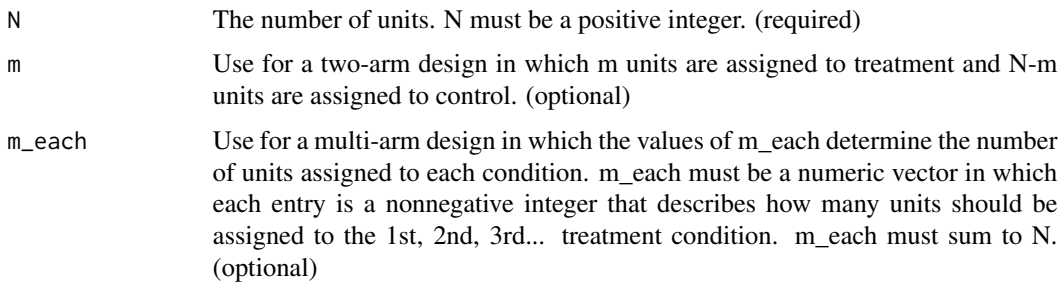

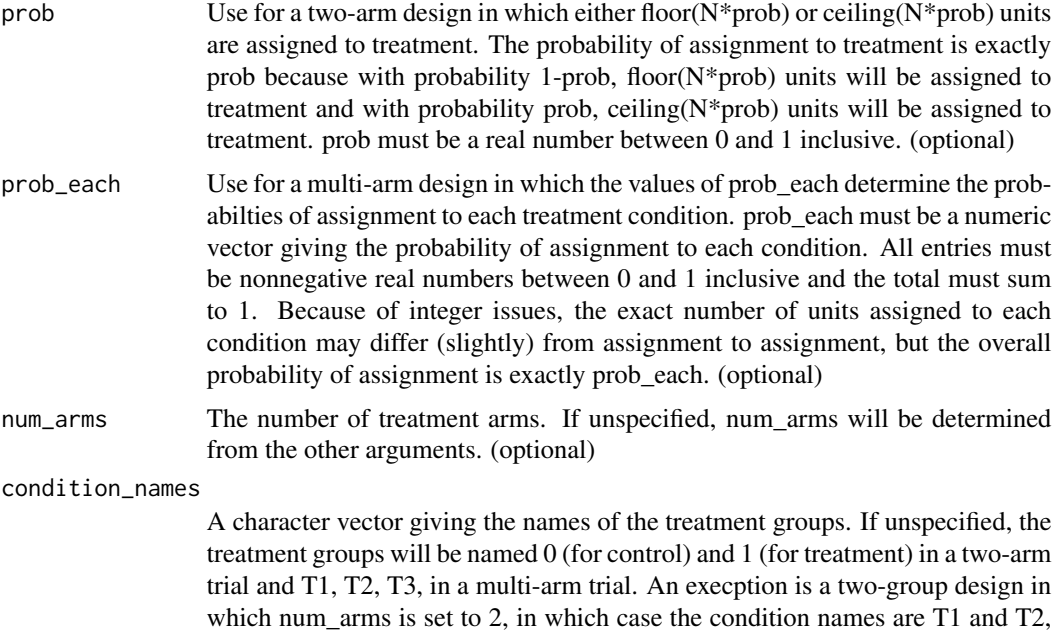

A matrix of probabilities of assignment

## Examples

```
# 2-arm designs
prob_mat <- complete_ra_probabilities(N=100)
head(prob_mat)
prob_mat <- complete_ra_probabilities(N=100, m=50)
head(prob_mat)
prob_mat <- complete_ra_probabilities(N=100, prob = .3)
head(prob_mat)
prob_mat <- complete_ra_probabilities(N=100, m_each = c(30, 70),
                         condition_names = c("control", "treatment"))
head(prob_mat)
# Multi-arm Designs
prob_mat <- complete_ra_probabilities(N=100, num_arms=3)
head(prob_mat)
prob_mat <- complete_ra_probabilities(N=100, m_each=c(30, 30, 40))
head(prob_mat)
prob_mat <- complete_ra_probabilities(N=100, m_each=c(30, 30, 40),
                          condition_names=c("control", "placebo", "treatment"))
```
as in a multi-arm trial with two arms. (optional)

## <span id="page-18-0"></span>conduct\_ra 19

```
head(prob_mat)
```

```
prob_mat <- complete_ra_probabilities(N=100, condition_names=c("control", "placebo", "treatment"))
head(prob_mat)
```

```
prob_mat <- complete_ra_probabilities(N=100, prob_each = c(.2, .7, .1))
head(prob_mat)
```
<span id="page-18-2"></span>conduct\_ra *Conduct a declared random assignment.*

## Description

Conduct a declared random assignment.

## Usage

conduct\_ra(ra\_declaration)

#### Arguments

ra\_declaration A random assignment declaration, created by [declare\\_ra](#page-18-1).

## Examples

```
declaration <- declare_ra(N=100, m_each=c(30, 30, 40))
Z <- conduct_ra(ra_declaration = declaration)
table(Z)
```
<span id="page-18-1"></span>declare\_ra *Declare a random assignment procedure.*

## Description

Declare a random assignment procedure.

#### Usage

```
declare_ra(N = NULL, block_var = NULL, clust_var = NULL, m = NULL,
 m_each = NULL, prob = NULL, prob_each = NULL, block_m = NULL,
 block_m_each = NULL, block_prob_each = NULL, num_arms = NULL,
 condition_names = NULL, simple = FALSE, balance_load = FALSE)
```
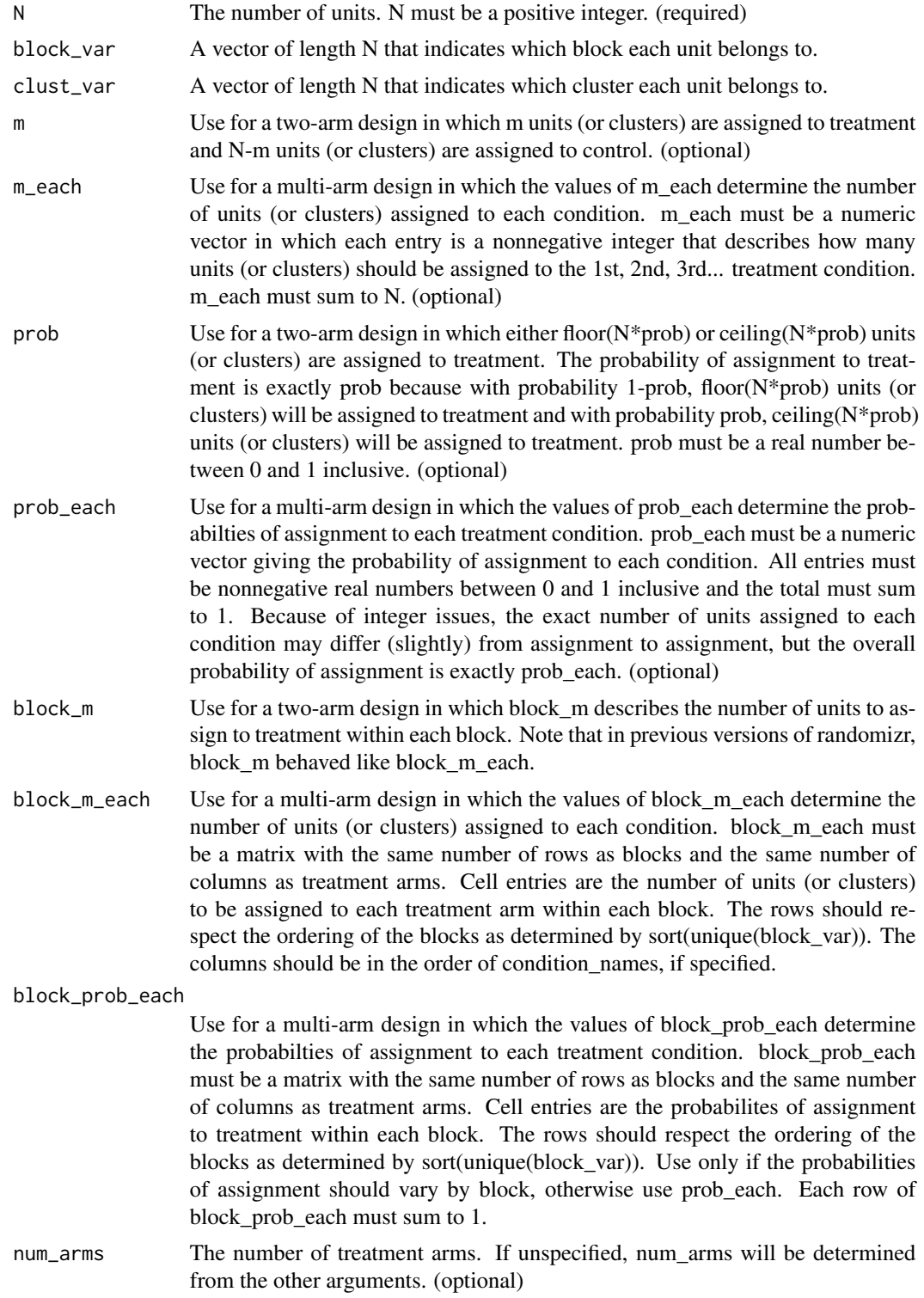

#### declare\_ra 21

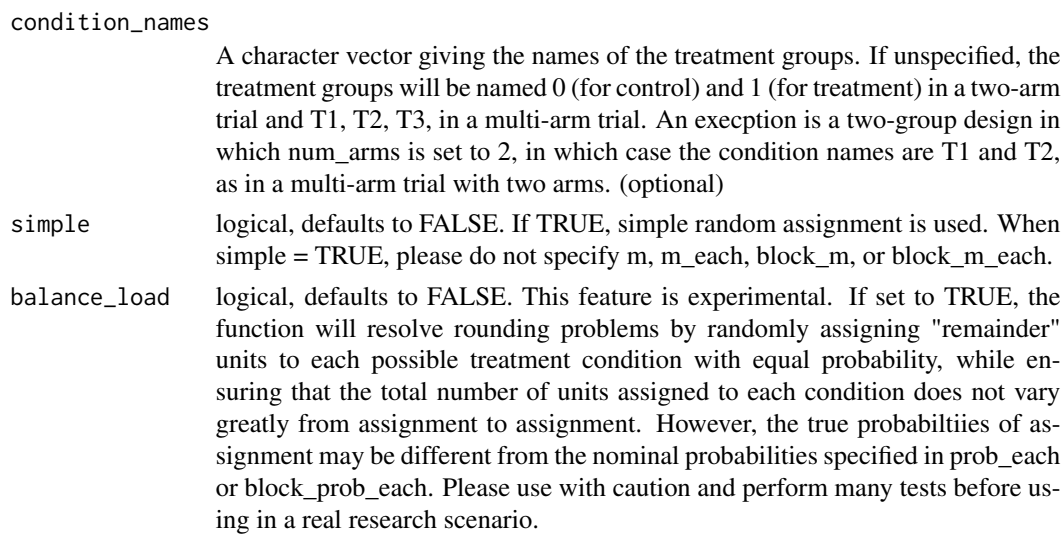

## Value

A list of class "ra\_declaration". The list has five entries: \$ra\_function, a function that generates random assignments accroding to the declaration. \$ra\_type, a string indicating the type of random assignment used \$probabilities\_matrix, a matrix with N rows and num\_arms columns, describing each unit's probabilities of assignment to conditions. \$block\_var, the blocking variable. \$clust\_var, the clustering variable.

## Examples

```
# The declare_ra function is used in three ways:
```

```
# 1. To obtain some basic facts about a randomization:
declaration <- declare_ra(N=100, m_each=c(30, 30, 40))
declaration
```

```
# 2. To conduct a random assignment:
```

```
Z <- conduct_ra(declaration)
table(Z)
```
# 3. To obtain observed condition probabilities

```
probs <- obtain_condition_probabilities(declaration, Z)
table(probs, Z)
```

```
# Simple Random Assignment Declarations
```

```
declare_ra(N=100, simple = TRUE)
declare_ra(N=100, prob = .4, simple = TRUE)
declare_ra(N=100, prob_each=c(0.3, 0.3, 0.4),
           condition_names=c("control", "placebo", "treatment"), simple=TRUE)
```
# Complete Random Assignment Declarations

```
declare_ra(N=100)
declare_ra(N=100, m_each = c(30, 70),
           condition_names = c("control", "treatment"))
declare_ra(N=100, m_each=c(30, 30, 40))
# Block Random Assignment Declarations
block_var <- rep(c("A", "B","C"), times=c(50, 100, 200))
block_m_each <- rbind(c(10, 40),
                 c(30, 70),
                 c(50, 150))
declare_ra(block_var=block_var, block_m_each=block_m_each)
# Cluster Random Assignment Declarations
clust_var <- rep(letters, times=1:26)
declare_ra(clust_var=clust_var)
declare_ra(clust_var=clust_var, m_each=c(7, 7, 12))
# Blocked and Clustered Random Assignment Declarations
clust_var <- rep(letters, times=1:26)
block_var <- rep(NA, length(clust_var))
block_var[clust_var %in% letters[1:5]] <- "block_1"
block_var[clust_var %in% letters[6:10]] <- "block_2"
block_var[clust_var %in% letters[11:15]] <- "block_3"
block_var[clust_var %in% letters[16:20]] <- "block_4"
block_var[clust_var %in% letters[21:26]] <- "block_5"
table(block_var, clust_var)
declare_ra(clust_var = clust_var, block_var = block_var)
declare_ra(clust_var = clust_var, block_var = block_var, prob_each = c(.2, .5, .3))
```

```
obtain_condition_probabilities
```
*Obtain the probabilities of units being in the conditions that they are in.*

## Description

This function is especially useful when units have different probabilties of assignment and the analyst plans to use inverse-probability weights.

#### <span id="page-22-0"></span>randomizr 23

## Usage

```
obtain_condition_probabilities(ra_declaration, assignment)
```
## Arguments

ra\_declaration A random assignment declaration, created by [declare\\_ra](#page-18-1). assignment A vector of random assignments, often created by [conduct\\_ra](#page-18-2).

## Examples

```
# Conduct a block random assignment
block_var <- rep(c("A", "B","C"), times=c(50, 100, 200))
block_m_each <- rbind(c(10, 40),c(30, 70),
                 c(50, 150))
declaration <- declare_ra(block_var = block_var, block_m_each = block_m_each)
Z <- conduct_ra(ra_declaration = declaration)
table(Z, block_var)
observed_probabilities <-
   obtain_condition_probabilities(ra_declaration = declaration, assignment = Z)
# Probabilities in the control group:
table(observed_probabilities[Z == 0], block_var[Z == 0])
# Probabilities in the treatment group:
table(observed_probability[Z == 1], block_var[Z == 1])
```
randomizr *randomizr*

#### Description

randomizr

<span id="page-22-1"></span>simple\_ra *Simple Random Assignment*

## <span id="page-23-0"></span>Description

simple\_ra implements a random assignment procedure in which units are independently assigned to treatment conditions. Because units are assigned independently, the number of units that are assigned to each condition can vary from assignment to assignment. For most experimental applications in which the number of experimental units is known in advance, [complete\\_ra](#page-14-1) is better because the number of units assigned to each condition is fixed across assignments.

In most cases, users should specify N and not more than one of prob, prob\_each, or num\_arms.

If only N is specified, a two-arm trial with prob  $= 0.5$  is assumed.

#### Usage

```
simple_ra(N, prob = NULL, prob_each = NULL, num_arms = NULL,
 condition_names = NULL)
```
#### Arguments

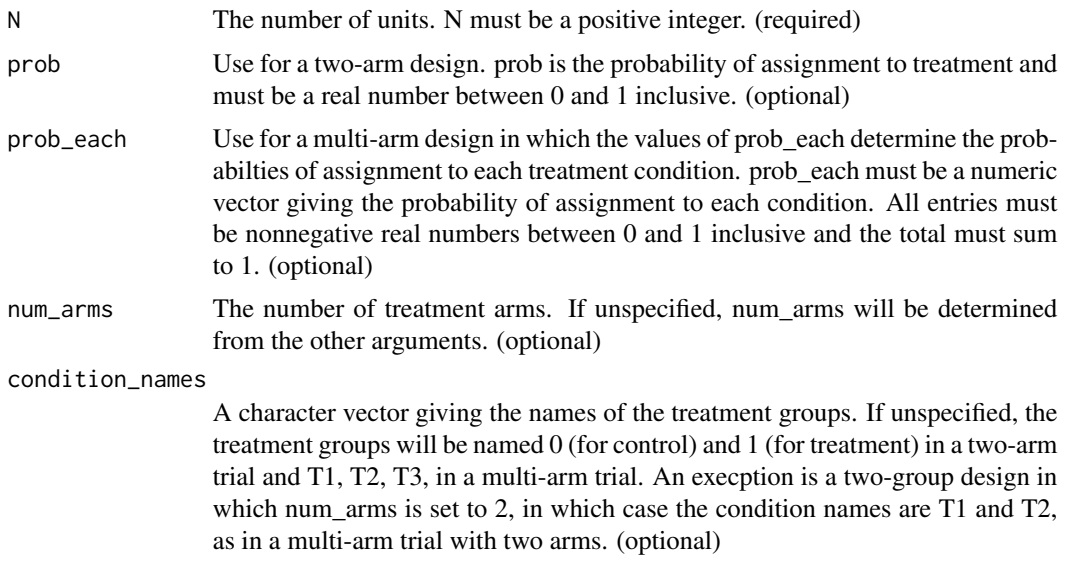

#### Value

A vector of length N that indicates the treatment condition of each unit. Is numeric in a two-arm trial and a factor variable (ordered by condition\_names) in a multi-arm trial.

```
# Two Group Designs
Z \leftarrow simple_ra(N=100)
table(Z)
Z <- simple_ra(N=100, prob=0.5)
```
## <span id="page-24-0"></span>simple\_ra\_probabilities 25

```
table(Z)
Z \le -\nsimple-ra(N=100, prob\_each = c(0.3, 0.7),condition_names = c("control", "treatment"))
table(Z)
# Multi-arm Designs
Z <- simple_ra(N=100, num_arms=3)
table(Z)
Z <- simple_ra(N=100, prob_each=c(0.3, 0.3, 0.4))
table(Z)
Z <- simple_ra(N=100, prob_each=c(0.3, 0.3, 0.4),
               condition_names=c("control", "placebo", "treatment"))
table(Z)
Z <- simple_ra(N=100, condition_names=c("control", "placebo", "treatment"))
table(Z)
```
simple\_ra\_probabilities

*Probabilties of assignment: Simple Random Assignment*

## Description

Probabilties of assignment: Simple Random Assignment

## Usage

```
simple_ra_probabilities(N, prob = NULL, prob_each = NULL, num_arms = NULL,
 condition_names = NULL)
```
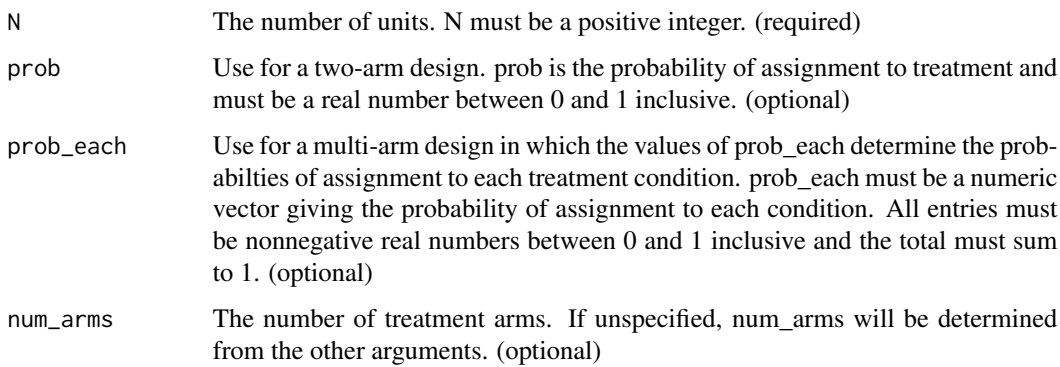

```
condition_names
```
A character vector giving the names of the treatment groups. If unspecified, the treatment groups will be named 0 (for control) and 1 (for treatment) in a two-arm trial and T1, T2, T3, in a multi-arm trial. An execption is a two-group design in which num arms is set to 2, in which case the condition names are T1 and T2, as in a multi-arm trial with two arms. (optional)

## Value

A matrix of probabilities of assignment

#### Examples

```
# Two Group Designs
prob_mat <- simple_ra_probabilities(N=100)
head(prob_mat)
prob_mat <- simple_ra_probabilities(N=100, prob=0.5)
head(prob_mat)
prob_mat <- simple_ra_probabilities(N=100, prob_each = c(0.3, 0.7),
                        condition_names = c("control", "treatment"))
head(prob_mat)
# Multi-arm Designs
prob_mat <- simple_ra_probabilities(N=100, num_arms=3)
head(prob_mat)
prob_mat <- simple_ra_probabilities(N=100, prob_each=c(0.3, 0.3, 0.4))
head(prob_mat)
prob_mat <- simple_ra_probabilities(N=100, prob_each=c(0.3, 0.3, 0.4),
                        condition_names=c("control", "placebo", "treatment"))
head(prob_mat)
```
prob\_mat <- simple\_ra\_probabilities(N=100, condition\_names=c("control", "placebo", "treatment")) head(prob\_mat)

# <span id="page-26-0"></span>Index

block\_and\_cluster\_ra, [2](#page-1-0) block\_and\_cluster\_ra\_probabilities, [4](#page-3-0) block\_ra, [6](#page-5-0) block\_ra\_probabilities, [9](#page-8-0)

cluster\_ra, [11](#page-10-0) cluster\_ra\_probabilities, [13](#page-12-0) complete\_ra, [15,](#page-14-0) *[24](#page-23-0)* complete\_ra\_probabilities, [17](#page-16-0) conduct\_ra, [19,](#page-18-0) *[23](#page-22-0)*

declare\_ra, *[19](#page-18-0)*, [19,](#page-18-0) *[23](#page-22-0)*

obtain\_condition\_probabilities, [22](#page-21-0)

randomizr, [23](#page-22-0) randomizr-package *(*randomizr*)*, [23](#page-22-0)

simple\_ra, *[11](#page-10-0)*, [23](#page-22-0) simple\_ra\_probabilities, [25](#page-24-0)